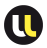

<span id="page-0-0"></span>334

### MACHINE D'ÉTATS **EXEMPLES**

- Coder en VHDL un détecteur de front montant en utilisant :
	- $\triangleright$  une machine de Moore
	- $\triangleright$  une machine de Mealy

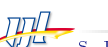

<span id="page-1-0"></span>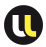

#### Edge detector **SOLUTION**

```
library ieee;
use ieee.std_logic_1164.all;
entity edge_detector1 is
  port(
      clk, reset: in std_logic;
      strobe: in std_logic;
      p1: out std_logic
   );
end edge_detector1;
architecture moore_arch of edge_detector1 is
   type state_type is (zero, edge, one);
   signal state_reg, state_next: state_type;
begin
   -- state register
   process(clk,reset)
   begin
      if (reset='1') then
         state_reg <= zero;
```

```
Edge detector
```
**SOLUTION** 

```
elsif (clk'event and clk='1') then
      state_reg <= state_next;
   end if;
end process;
-- next-state logic
process(state_reg,strobe)
begin
   case state_reg is
      when zero=>
         if strobe= '1' then
             state_next <= edge;
         else
             state_next <= zero;
         end if;
      when edge \Rightarrowif strobe= '1' then
             state next <= one:
         else
             state_next <= zero;
         end if;
```
<span id="page-2-0"></span>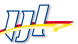

<span id="page-3-0"></span>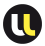

#### Edge detector **SOLUTION**

```
when one \Rightarrowif strobe= '1' then
                state_next <= one;
             else
                state_next <= zero;
             end if;
      end case;
   end process;
   -- Moore output logic
   p1 <= '1' when state_reg=edge else
          '0';
end moore arch:
```
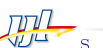

#### Edge detector **SOLUTION**

Machine d'états Moore sans la logique de sortie

```
architecture clever_assign_buf_arch of edge_detector1 is
   constant zero: std_logic_vector(1 downto 0):= "00";
   constant edge: std_logic_vector(1 downto 0):= "10";
   constant one: std\_logic\_vector(1 downto 0) := "01";
   signal state_reg, state_next: std_logic_vector(1 downto 0);
begin
   -- state register
   process(clk,reset)
   begin
      if (reset='1') then
         state_reg <= zero;
      elsif (clk'event and clk='1') then
         state_reg <= state_next;
      end if;
   end process;
   -- next-state logic
   process(state_reg,strobe)
```
<span id="page-4-0"></span>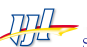

# Edge detector

**SOLUTION** 

```
begin
   case state_reg is
      when zero=>
         if strobe= '1' then
             state_next <= edge;
         else
             state_next <= zero;
         end if;
      when edge \Rightarrowif strobe= '1' then
             state next \leq one:
         else
             state_next <= zero;
         end if;
      when others =>
          if strobe= '1' then
             state_next <= one;
         else
             state_next <= zero;
         end if;
```
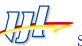

<span id="page-5-0"></span>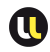

#### Edge detector **SOLUTION**

```
end case;
   end process;
   -- Moore output logic
   p1 \leq state\_reg(1);
end clever_assign_buf_arch;
```
<span id="page-6-0"></span>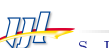

#### Edge detector **SOLUTION**

 $\Box$  Machine d'états Moore avec la logique look-ahead

```
architecture look_ahead_arch of edge_detector1 is
   type state_type is (zero, edge, one);
   signal state_reg, state_next: state_type;
   signal p1_reg, p1_next: std_logic;
begin
   -- state register
   process(clk,reset)
   begin
      if (reset='1') then
         state_reg <= zero;
      elsif (clk'event and clk='1') then
         state_reg <= state_next;
      end if;
   end process;
   -- output buffer
   process(clk,reset)
   begin
```
<span id="page-7-0"></span>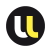

# Edge detector

**SOLUTION** 

```
if (reset='1') then
      p1_{reg} \leq v0;
   elsif (clk'event and clk='1') then
      p1_reg <= p1_next;
   end if;
end process;
-- next-state logic
process(state_reg,strobe)
begin
   case state_reg is
      when zero=>
         if strobe= '1' then
             state_next <= edge;
         else
             state next <= zero;
         end if;
      when edge \Rightarrowif strobe= '1' then
             state next \leq one:
         else
```
<span id="page-8-0"></span>

<span id="page-9-0"></span>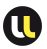

### Edge detector **SOLUTION**

```
state next <= zero:
             end if;
         when one =>if strobe= '1' then
                state_next <= one;
             else
                state next <= zero:
             end if;
      end case;
   end process;
   -- look-ahead output logic
   p1_next <= '1' when state_next=edge else
               '0';
   -- output
   p1 \leq p1_{\text{reg}};
end look_ahead_arch;
```
<span id="page-10-0"></span>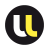

### **ARBITRE INTRODUCTION**

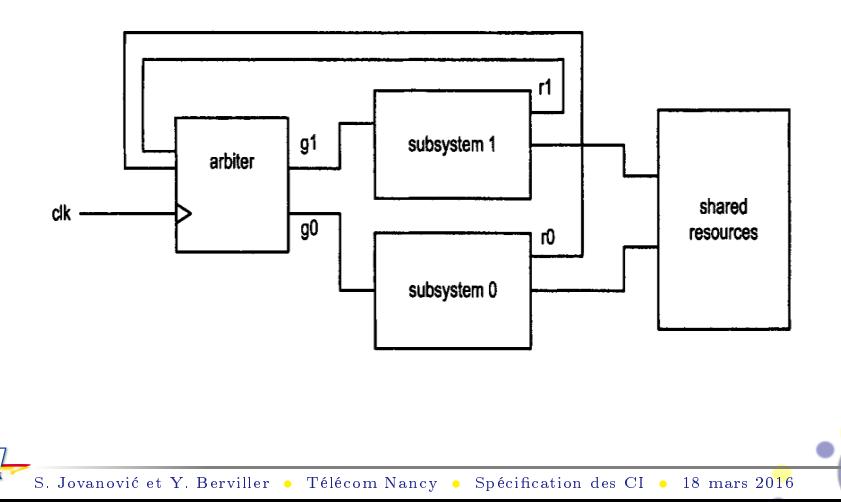

<span id="page-11-0"></span>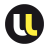

**ARBITRE INTRODUCTION** 

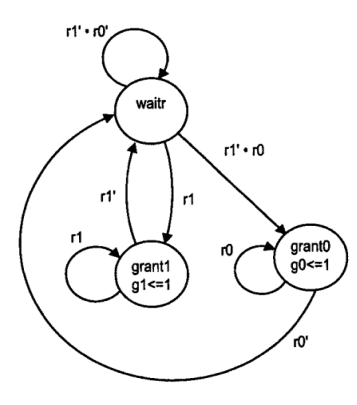

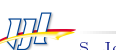

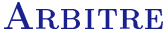

**SOLUTION** 

```
library ieee;
use ieee.std_logic_1164 all;
use ieee.numeric_std.all;
entity arbiter2 is
   port(
      clk: in std_logic;
      reset: in std_logic;
      r: in std_logic_vector(1 downto 0);
      g: out std_logic_vector(1 downto 0)
   );
end arbiter2;
architecture fixed_prio_arch of arbiter2 is
  type mc_state_type is (waitr, grant1, grant0);
   signal state_reg, state_next: mc_state_type;
begin
   -- state register
   process(clk,reset)
   begin
```
<span id="page-12-0"></span>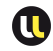

## ARBITRE

```
SOLUTION
```

```
if (reset='1') then
      state_reg <= waitr;
   elsif (clk'event and clk='1') then
      state_reg <= state_next;
   end if;
end process;
-- next-state and output logic
process(state_reg,r)
begin
   g <= "00"; -- default values
   case state_reg is
      when waitr =>
         if r(1)=1 then
            state_next <= grant1;
         elsif r(0)='1' then
            state_next <= grant0;
         else
            state_next <= waitr;
         end if;
      when grant 1 =>
```
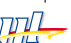

<span id="page-13-0"></span>347

<span id="page-14-0"></span>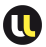

ARBITRE **SOLUTION** 

```
if (r(1)='1') then
                state_next <= grant1;
            else
                state_next <= waitr;
            end if;
            g(1) <= '1';
         when grant0 =>
            if (r(0)='1') then
                state_next <= grant0;
            else
                state next \leq waitr:
            end if;
            g(0) <= '1';
      end case;
   end process;
end fixed_prio_arch;
```
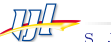

### **ARBITRE 1**

<span id="page-15-0"></span>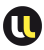

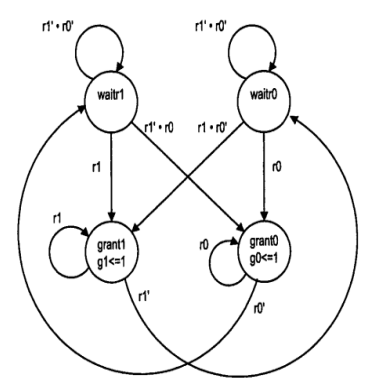

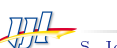

## ARBITRE 1

#### **SOLUTION**

```
architecture rotated_prio_arch of arbiter2 is
   type mc_state_type is (waitr1, waitr0, grant1, grant0);
   signal state_reg, state_next: mc_state_type;
begin
   -- state register
   process(clk,reset)
   begin
      if (reset='1') then
         state_reg <= waitr1;
      elsif (clk'event and clk='1') then
         state_reg <= state_next;
      end if;
   end process;
   -- next-state and output logic
   process(state_reg,r)
   begin
      g \leq 00"; - default values
      case state_reg is
         when waitr1 \Rightarrow
```
<span id="page-16-0"></span>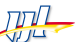

<span id="page-17-0"></span>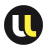

## ARBITRE 1

#### **SOLUTION**

```
if r(1)='1' then
      state_next <= grant1;
   elsif r(0)='1' then
      state_next <= grant0;
   else
      state next <= waitr1:
   end if;
when waitr0 \Rightarrowif r(0)='1' then
      state_next <= grant0;
   elsif r(1)='1' then
      state_next <= grant1;
   else
      state_next <= waitr0;
   end if;
when grant1 \Rightarrowif (r(1)='1') then
      state_next <= grant1;
   else
      state_next <= waitr0;
```
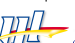

<span id="page-18-0"></span>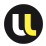

#### ARBITRE 1 **SOLUTION**

```
end if;
             g(1) \leq '1';when grant0 \Rightarrowif (r(0)='1') then
                 state_next <= grant0;
             else
                 state_next <= waitr1;
             end if;
             g(0) <= '1';
      end case;
   end process;
end rotated_prio_arch;
```
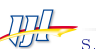

### EXEMPLE D'UTILISATION SUR LA CARTE Bouton poussoir automatique

On souhaite réaliser un système de comptage par bouton poussoir qui devient automatique (à 24Hz : division par 2 <sup>21</sup> de l'horloge à 50MHz) si le bouton est maintenu plus de 1,34s (division par 2 <sup>26</sup> de l'horloge à 50MHz)

<span id="page-19-0"></span>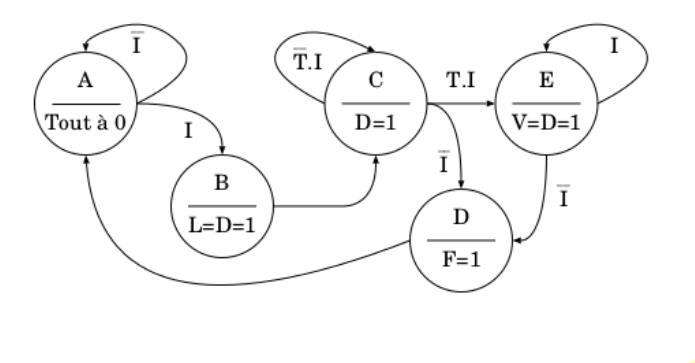

<span id="page-20-0"></span>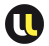

### Exemple d'utilisation sur la carte

#### Bouton poussoir automatique

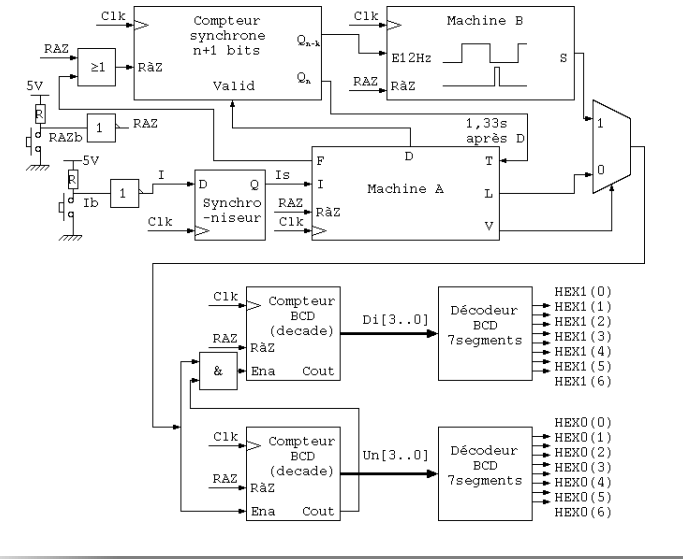